# **Практическая работа № 12**

# **«Позиционирование. Размещение блочных элементов HTML-разметки в рабочей области браузера»**

*Цель работы:* 1. Изучение особенностей позиционирования и размещения блочных элементов HTML-разметки в рабочей области браузера.

2. Закрепление теоретического материала.

*Оборудование и ПО:* ПК, операционная система Windows7, офисный пакет Microsoft. *Порядок выполнения работы:*

1. Ознакомление с методическими рекомендациями в области позиционирования и размещения блочных элементов HTML-разметки. *Просмотр обучающих роликов к практическому занятию № 12.*

2. Получение задания для практического выполнения.

3. Выполнение практической части задания в соответствии с рекомендациями.

# **1. Позиционирование блоков в CSS**

На первый взгляд, позиционирование блоков в CSS может показаться простой задачей. Но, на практике все получается сложнее. Поэтому, перед практическими занятиями версткой хорошенько разберитесь с теорией.

## **1.1. Блочная модель и позиционирование**

Все блочные элементы имеют прямоугольную форму. Они располагаются на Web-странице один под другим — такой порядок следования блочных элементов называют общим потоком.

Рассмотрим на примере расположение блочных элементов в общем потоке:

```
<style type="text/css">
P {
background-color: maroon; /* Цвет фона под текстом параграфа */
color: white; /* Цвет текста */
}
div {
background-color: #3366CC;
color: white;
}
li {
background-color: #6fc;
}
</style>
</head>
<body>
p>a5aq<p><div>div-контейнер</div>
<li>Элемент списка</li>
```
А так это выглядит в браузере:

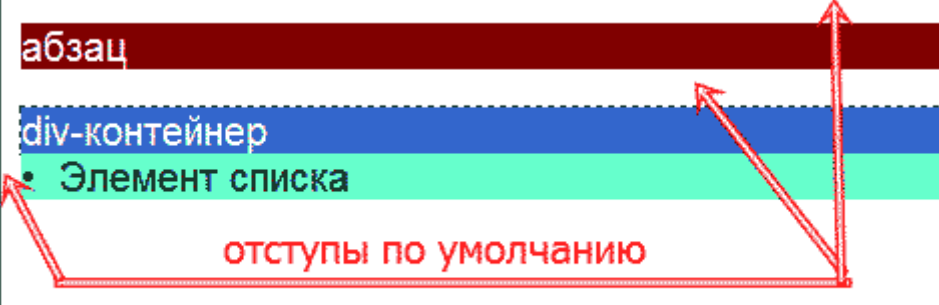

Для блоков указывают размеры полей и отступов. Определяют и границу между ними, она же будет и рамкой самого блока. Эти внутренние отступы (поля) и размеры рамки меняют первоначальные длину и ширину блока.

Порядок позиционирования в CSS определяется свойством position. Свойство position имеет пять значений:

- **static** применяется по умолчанию, и не изымается из общего потока Web-документа. К блокам с таким значением позиционирования не применимы параметры top, right, bottom и left;
- **inherit** задает блоку значения родительского элемента;
- **relative** относительное позиционирование;
- **absolute** абсолютное позиционирование;
- **fixed** фиксированное позиционирование;

Задачи позиционирования — расположить блочный элемент на строго заданном месте, и определить его влияние на, расположенные вокруг него, другие элементы.

#### **2. Относительное позиционирование**

Относительное позиционирование подразумевает изменение положения блочного элемента исходя из его первоначального расположения. Иными словами — отправной точкой для отсчета параметров перемещения блока служат его исходные координаты.

Вот только место, только что покинутое элементом, из общего потока не изымается. Переместившись на другую позицию, блок по-прежнему влияет на соседние Web-конструкции, как если бы, он оставался на месте.

Предлагаю посмотреть действие свойства position: relative; на примере. Использован предыдущий код, с добавлением ширины всем блокам по 150px , также обнулены все отступы и поля по умолчанию, и еще для тега div добавили следующее:

position:relative;

top: 30px;

left:80px;

Теперь посмотрите скриншот.

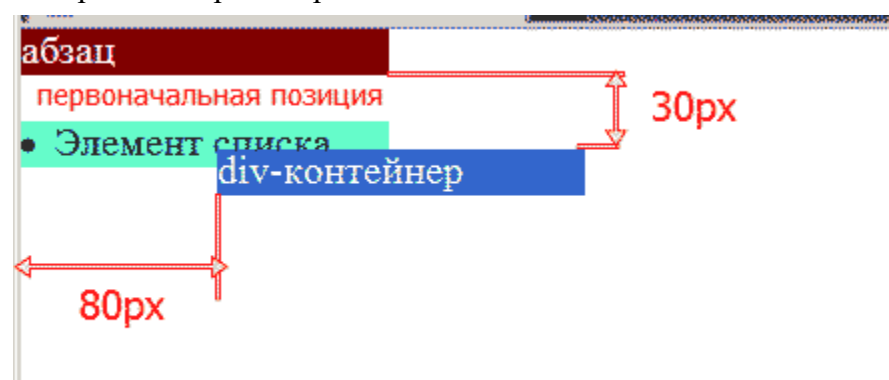

Как видите, div переместился вправо и вниз относительно своих прежних координат. Блок li остался на прежнем месте. Подняться на освободившееся место ему мешает особенность значения relative, упомянутое выше. Но есть еще одна особенность у относительного позиционирования.

Блок div перекрыл часть нижнего элемента, это сделано специально, для наглядности. Данная особенность позволяет накладывать одни элементы дизайна на другие. В этой статье было рассмотрено лишь относительное позиционирование.

### **Абсолютное позиционирование**

Если, при относительном позиционировании блок, перемещаясь, как бы резервирует за собой прежнее пространство документа, то абсолютно позиционированный элемент полностью его освобождает. Что позволяет следующим за ним блокам заполнять свободное место.

Для определения абсолютной позиции блока вполне достаточно указать два значения. Обычно используют пары: top — left, или top — right, реже применяют пары bottom — left, или bottom — right, хотя, тут дело привычки. Важно помнить, если Вы не укажите значения координат блока, то он сам подскочит в левый верхний угол, со значениями по умолчанию top 0, и left 0.

Давайте сравним действие значений relative и absolute на ранее использованном примере, заменив у блока div позиционирование на absolute:

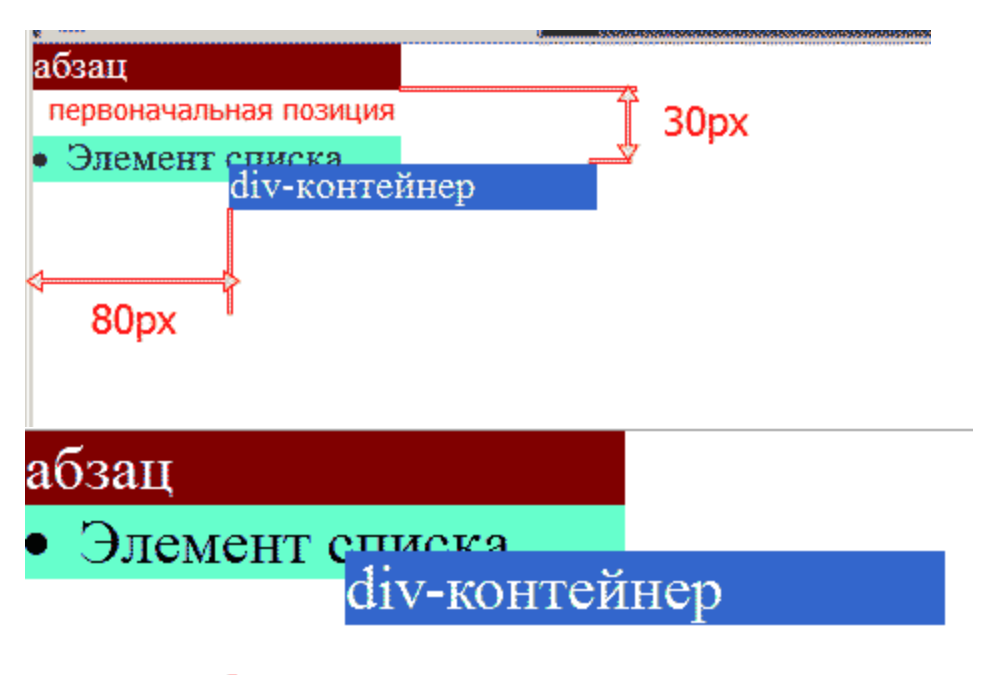

## Абсолютное позиционирование

Как видно из нижнего рисунка — элемент списка поднялся и занял место контейнера div. Следующий важный момент а абсолютном позиционировании — определение отправной точки для отсчета координат. Здесь в дело вмешивается значение свойства position у родителя. В случае, если родительского элемента нет (на рисунке сверху), или родитель обладает свойством position- static, значения берутся от рамки окна браузера. Во всех остальных случаях, как то: absolute, relative или fixed — координаты берутся от краев ближайшего родительского элемента, с этими тремя показателями свойства position.

### **Фиксированное позиционирование**

Фиксированное позиционирование похоже на абсолютное, но с отличием по двум позициям:

1. Web-элементы с позицией fixed буквально зафиксированы на месте и не перемещаются при прокручивании.

2. Фиксировано позиционированные блоки всегда отталкиваются от окна браузера.

Есть еще некоторые моменты свойства position, которые необходимо учитывать при размещении Web-элементов.

Первый нюанс. При абсолютном позиционировании элемента его внешние отступы не складываются с отступами соседей. Расстояние между такими блоками будет равно большему из отступов.

Второй нюанс — это недопустимость одновременного применения свойств position и float для одного элемента. Если же такая ошибка присутствует, то используется свойство, идущее последним.

### **Контрольные вопросы к практической работе № 12:**

1. Что на Ваш взгляд означает понятие "блочная модель"?

- 2. Что подразумевает относительное позиционирование?
- 3. Дайте понятие абсолютного позиционирования.

4. Назовите особенности фиксированного позиционирования.